- 1. Un potentiel d'action est l'élément indivisible de transmission d'information dans le cerveau. Il correspond à un état binaire : soit un potentiel d'action est déclenché, soit il ne l'est pas. Il en est de même que le bit pour l'informatique, qui vaut soit 1 soit 0 et qui correspond donc à une information binaire.
- 2. Opcode : l'opération qui est effectuée ; opérande, sur quoi on fait l'opération. Par exemple : movlw h'0A'. Opcode : movlw ; opérande : h'0A'.
- 3. On passe par l'adresse quand on utilise le mode direct. En mode direct non étendu, le BSR (bank select register) permet de sélectionner la page mémoire dans laquelle on travaille.

**B** 

1 le compteur programme, 2 le bus de données, 3 le bus d'instructions, 4 l'unité arithmétique et logique, 5 la mémoire programme, 6 les ports entrées-sorties.

### **C**

(5 E)h = 0101 1110= a

(6 F)h = 0110 1111= b

 $a-b = a + Cplmt2(b) = ?$ 

Pour faire le complément à deux on rajoute un 0 comme bit de signe à b.

On rajoute aussi un 0 à a pour que a et b aient le même nombre de bits.

La difficulté de l'exercice est de ne pas oublier de rajouter un bit de signe au préalable.

0 01011110 (attention au bit de signe)

+1 10010001 (attention au bit de signe)

=1 11101111

 $=(1EF)h$ 

Le résultat demandé est (1EF)h en codage signé.

En prenant le complément à 2 du résultat binaire on obtient 0 00010001, donc le résultat de la soustraction est  $-(11)_h$ 

On vérifie : -1\*2^8 + 2^7 +2^6 +2^5 + 2^3 +2^2 +2 +1 = -17

Et  $(5 E)h - (6 F)h = (5 * 16 + 14) - (6 * 16 + 15) = 94 - 111 = -17$ 

**A** 

#### 1010 xor  $0001 = 1011$

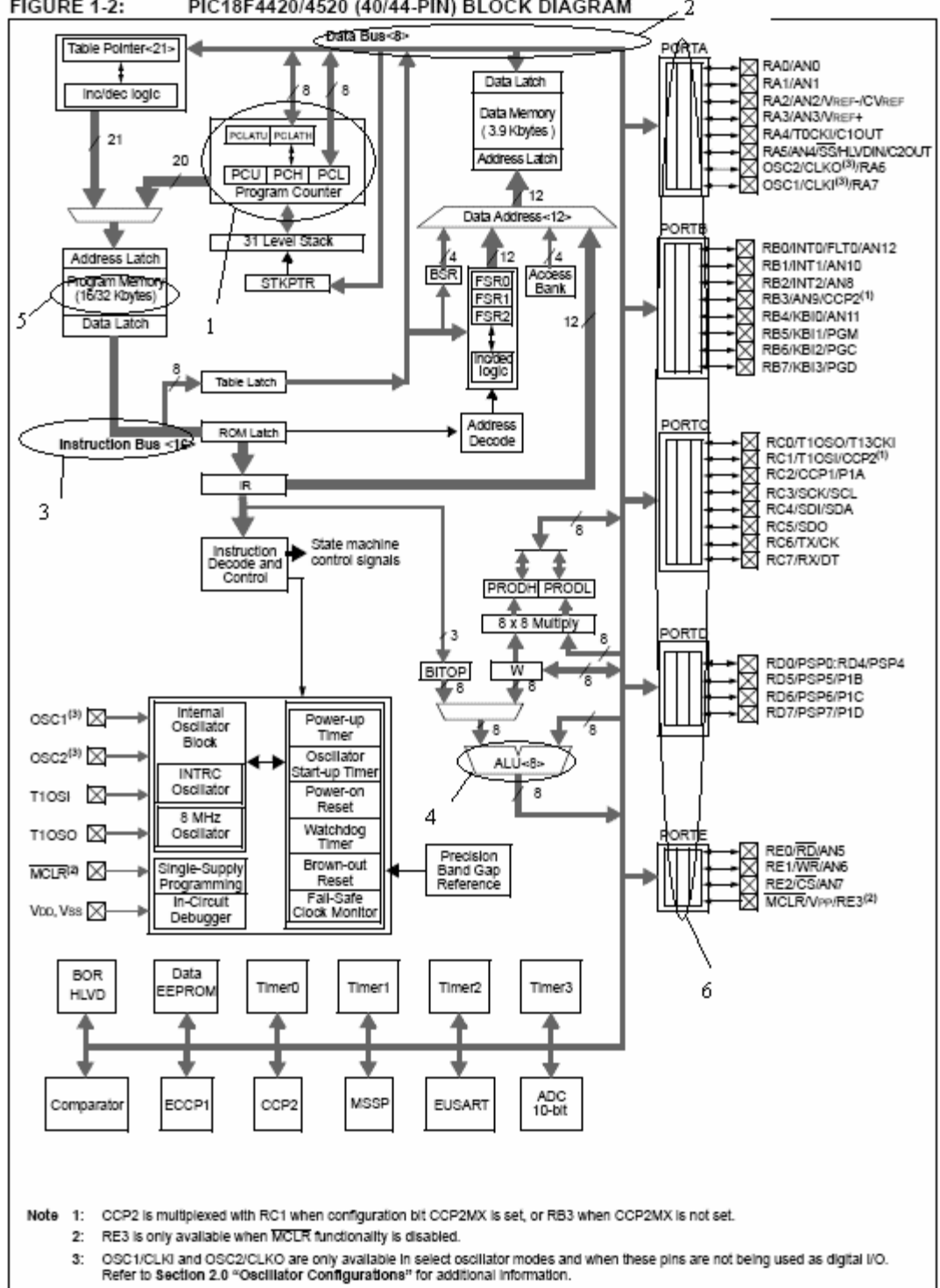

#### PIC18F4420/4520 (40/44-PIN) BLOCK DIAGRAM FIGURE 1-2: 2

## Algorigramme

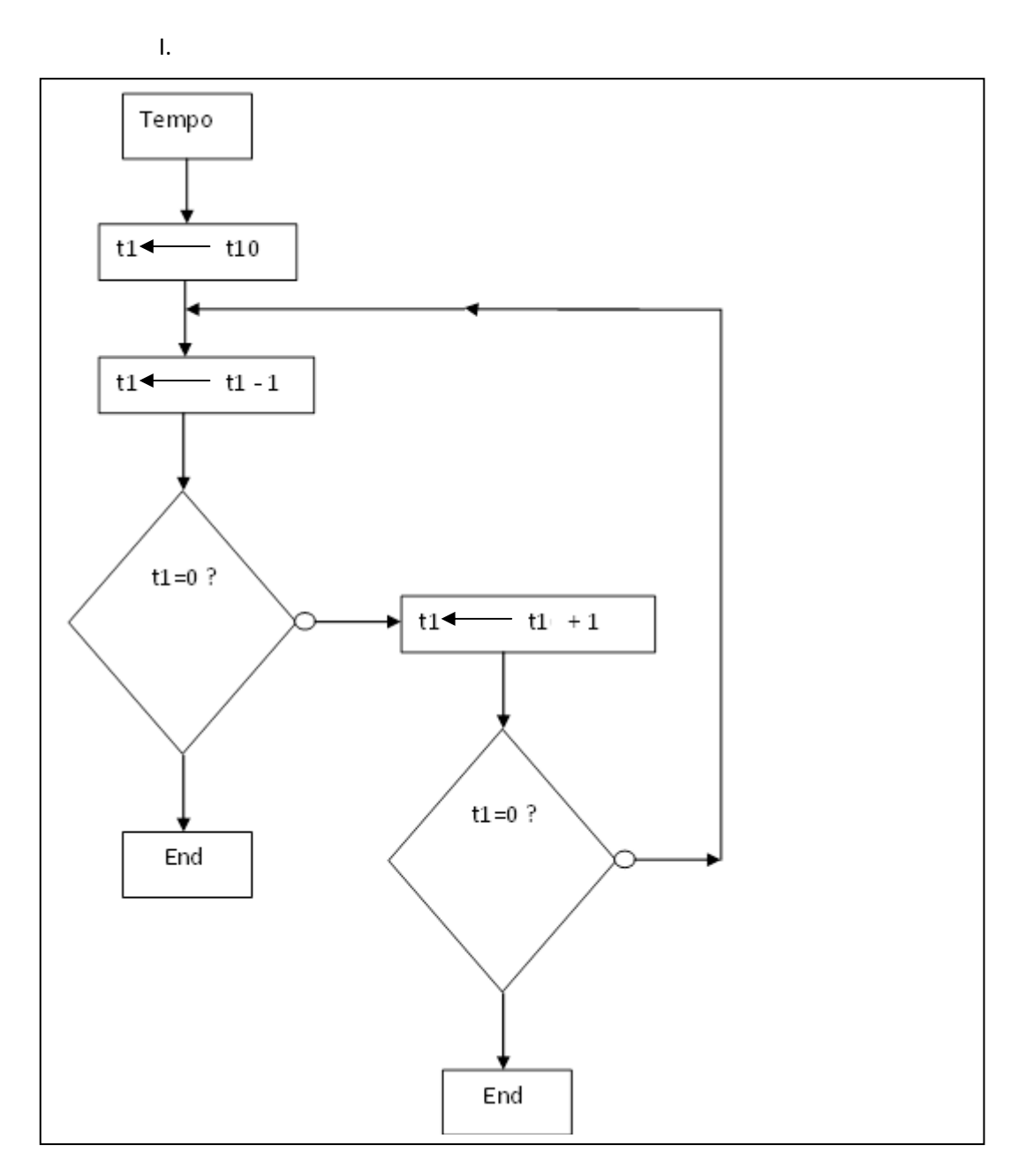

II Nombre de cycles :

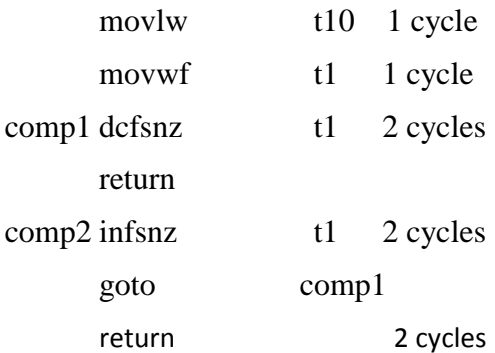

 $1+1+2+2+2=8$  cycles donc 8 microsecondes.

III Le rebouclage avant l'étape de décrémentation de t1 n'est jamais effectué ; la valeur de t10 n'a pas d'influence sur la durée du programme.

IV Une temporisation correcte est par exemple :

tempo

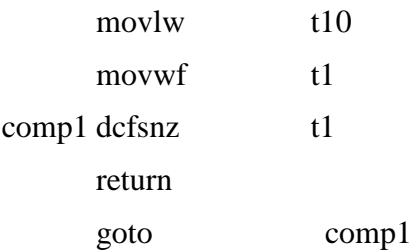

# **Problème**

- 1) Il y a 4 coups d'horloge par cycle donc la valeur de Tcy est  $4*0.25*10^{-6} = 10^{-6}$ .
- 2) (a) pour configurer le TIMER0 on utilise le registre T0CON. (b) pour configurer les interruptions on utilise le registre INTCON.

#### ;;;;;;;;;;;;;;;;;;;; Programme principal

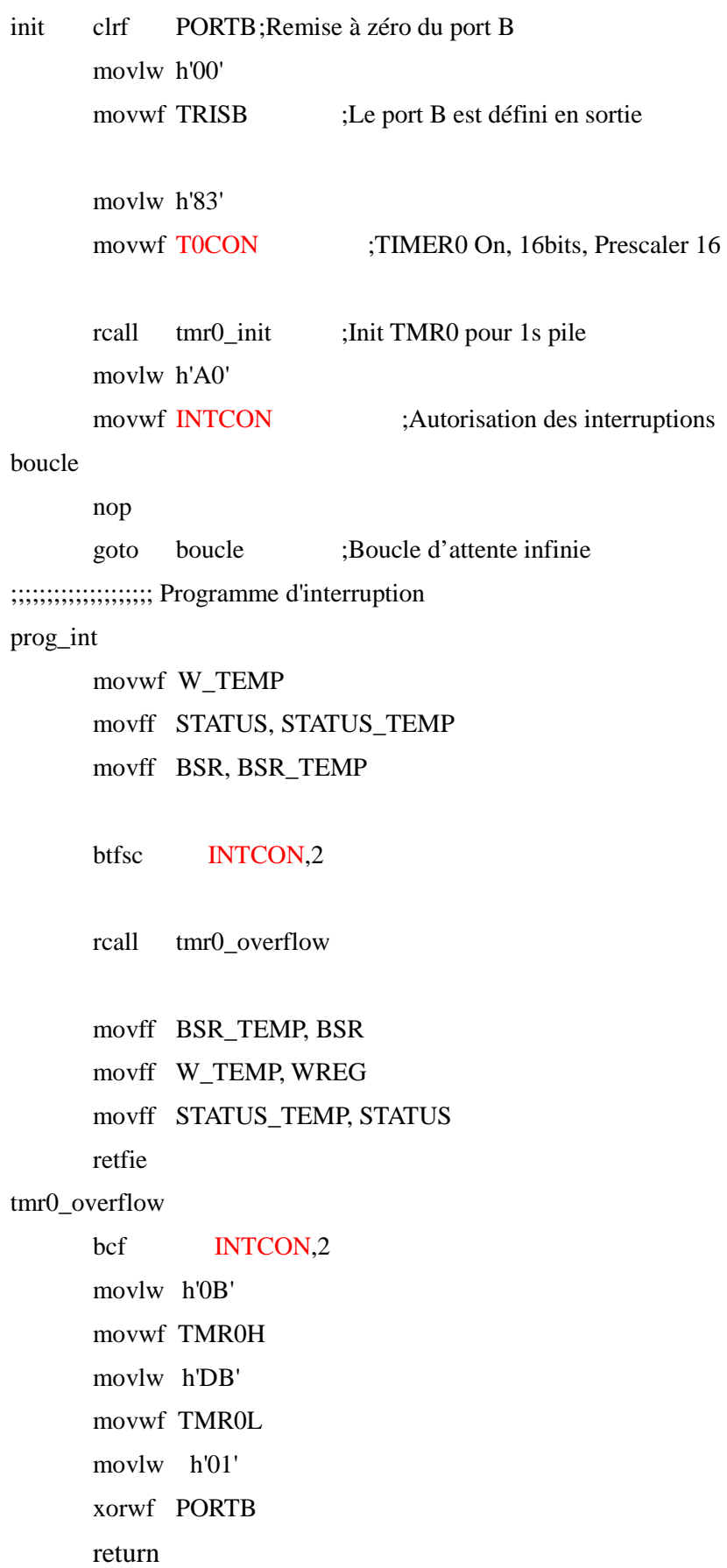